#### **LAT<sub>E</sub>X** and Friends

Marc van Dongen

[Presenting Diagrams](#page-1-0)

[Acronyms & Abbreviations](#page-68-0)

[About this Document](#page-69-0)

### LAT<sub>E</sub>X and Friends TikZ

M. R. C. van Dongen

ucc

<span id="page-0-0"></span>January 18, 2012

K □ K K @ K K E K K E K Y G Q Q Q

### Introducing tikz

- $\Box$  Drawing with  $\frac{tikz}{s}$  is done in  $\frac{tikz}{s}$  is the  $\frac{tikz}{s}$  such that
- $\Box$  The tikzpicture is drawn as smallest possible box.
- All *implicit* units inside a tikzpicture are in centimetres.
- $\Box$  The following draws a 0.4  $\times$  0.2 crossed rectangle:  $\boxtimes$ .

### **LATEX** Usage

```
The following draws
 a $0.4 \times 0.2$ crossed rectangle:
 \begin{tikzpicture}
 \frac{draw (0.0,0.0)}{rectangle (0.4,0.2)};
 \text{draw} (0.0,0.0) -- (0.4,0.2);\text{draw} (0.0, 0.3) -- (0.4, 0.0);\end{tikzpicture}\,,
```
#### LAT<sub>EX</sub> and Friends

Marc van Dongen

#### [Presenting Diagrams](#page-1-0)

#### [tikzpicture](#page-1-0)

[Grids](#page-2-0) [Paths](#page-3-0) [Coordinate Labels](#page-4-0) [Extending Paths](#page-5-0) [Actions on Paths](#page-17-0) [Nodes and Node Labels](#page-38-0) The spy [Library](#page-48-0) **[Trees](#page-50-0)** [Coordinate Systems](#page-55-0) [Coordinate Calculations](#page-58-0) [Styles](#page-62-0) \[foreach](#page-65-0)

[Acronyms & Abbreviations](#page-68-0) [About this Document](#page-69-0)

### Grids

#### LAT<sub>EX</sub> and Friends

Marc van Dongen

[Presenting Diagrams](#page-1-0)

#### [tikzpicture](#page-1-0)

[Grids](#page-2-0)

[Paths](#page-3-0) [Coordinate Labels](#page-4-0)

[Extending Paths](#page-5-0)

[Actions on Paths](#page-17-0)

[Nodes and Node Labels](#page-38-0)

The spy [Library](#page-48-0)

**[Trees](#page-50-0)** 

[Coordinate Systems](#page-55-0)

[Coordinate Calculations](#page-58-0)

[Styles](#page-62-0)

\[foreach](#page-65-0)

[Acronyms & Abbreviations](#page-68-0)

[About this Document](#page-69-0)

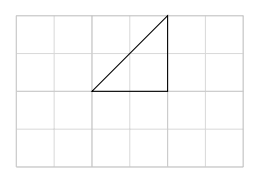

### LAT<sub>EX</sub> Input

```
\draw[line width=0.1pt,gray!30,step=5mm
]
      (0,0) grid (3,2)
;
\draw
[help lines
]
      (0,0) grid (3,2)
;
\langle \text{draw } (1,1) \rangle --
       (2,2) -- (2,1) -- cycle;
```
**KORK EXTERN E VOOR** 

### Paths

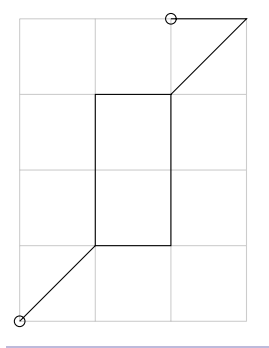

### LAT<sub>EX</sub> Input

```
\draw[help lines] (0,0) grid (3,4)
;
\langle \text{draw} (0,0) \text{ circle} (2pt) \rangle--(1,1) rectangle (2,3)-- (3,4)-- (2,4) circle (2pt)
;
```
#### **LAT<sub>E</sub>X** and Friends

Marc van Dongen

[Presenting Diagrams](#page-1-0) [tikzpicture](#page-1-0) [Grids](#page-2-0) [Paths](#page-3-0) [Coordinate Labels](#page-4-0) [Extending Paths](#page-5-0) [Actions on Paths](#page-17-0) [Nodes and Node Labels](#page-38-0) The spy [Library](#page-48-0) [Trees](#page-50-0) [Coordinate Systems](#page-55-0) [Coordinate Calculations](#page-58-0) [Styles](#page-62-0) \[foreach](#page-65-0) [Acronyms & Abbreviations](#page-68-0) [About this Document](#page-69-0)

```
KORK EXTERN E VOOR
```
### Coordinate Labels

### **LATEX Usage**

```
The following, which draws a crossed rectangle
(\begin{tikzpicture}
 \draw (0.0,0.0) coordinate(lower left)
         -- (0.4,0.2) coordinate(upper right);
 \frac{1}{\text{raw } (0.0.0.2)} -- (0.4.0.0);
 \draw (lower left) rectangle (upper right);
 \end{tikzpicture}), demonstrates the mechanism.
```
### LATEX Output

<span id="page-4-0"></span>The following, which draws a crossed rectangle  $(\geq)$ , demonstrates the mechanism.

#### LAT<sub>EX</sub> and Friends

Marc van Dongen

[Presenting Diagrams](#page-1-0)

#### [tikzpicture](#page-1-0)

[Grids](#page-2-0) [Paths](#page-3-0) [Coordinate Labels](#page-4-0)

[Extending Paths](#page-5-0) [Actions on Paths](#page-17-0)

[Nodes and Node Labels](#page-38-0)

The spy [Library](#page-48-0)

**[Trees](#page-50-0)** 

[Coordinate Systems](#page-55-0)

[Coordinate Calculations](#page-58-0)

[Styles](#page-62-0)

\[foreach](#page-65-0)

[Acronyms & Abbreviations](#page-68-0)

[About this Document](#page-69-0)

### Line-To Operation

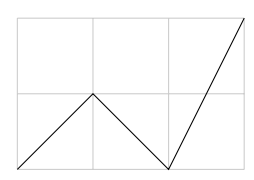

LAT<sub>EX</sub> Input

```
\frac{\text{help lines}}{0,0} grid (3,2);
\frac{draw (0,0) -- (1,1) --}{}(2,0) -- (3,2);
```
#### LAT<sub>EX</sub> and Friends

Marc van Dongen

[Presenting Diagrams](#page-1-0)

[tikzpicture](#page-1-0)

[Grids](#page-2-0) [Paths](#page-3-0) [Coordinate Labels](#page-4-0) [Extending Paths](#page-5-0)

[Actions on Paths](#page-17-0)

[Nodes and Node Labels](#page-38-0)

The spy [Library](#page-48-0)

**[Trees](#page-50-0)** 

[Coordinate Systems](#page-55-0)

[Coordinate Calculations](#page-58-0)

[Styles](#page-62-0)

\[foreach](#page-65-0)

[Acronyms & Abbreviations](#page-68-0)

[About this Document](#page-69-0)

**KORK EXTERN E VOOR** 

### Curve-to Operation: Output

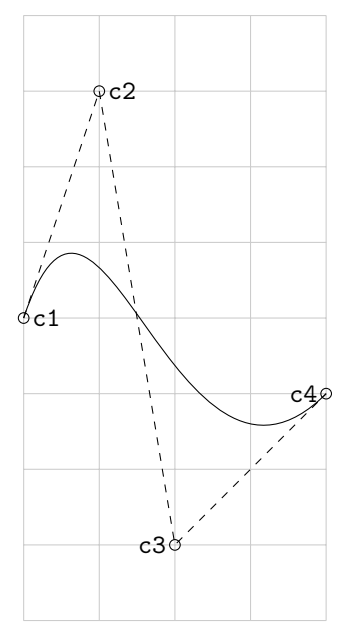

#### **LAT<sub>E</sub>X** and Friends

Marc van Dongen

[Presenting Diagrams](#page-1-0) [tikzpicture](#page-1-0) [Grids](#page-2-0) [Paths](#page-3-0) [Coordinate Labels](#page-4-0) [Extending Paths](#page-5-0) [Actions on Paths](#page-17-0) [Nodes and Node Labels](#page-38-0) The spy [Library](#page-48-0) [Trees](#page-50-0) [Coordinate Systems](#page-55-0) [Coordinate Calculations](#page-58-0) [Styles](#page-62-0) \[foreach](#page-65-0) [Acronyms & Abbreviations](#page-68-0)

[About this Document](#page-69-0)

K ロ ▶ K @ ▶ K 할 ▶ K 할 ▶ (할 수 있어)

### Curve-to Operation: Input

### LAT<sub>EX</sub> Input

```
\frac{\text{draw[help lines]} (-2, -4) grid (+2, +4)}\path (-2,+0) coordinate(c1)(-1, +3) coordinate(c2)
        (+0,-3) coordinate(c3)
        (+2,-1) coordinate(c4);
  \frac{draw[dashed]}{(c1)} -- (c2) -- (c3) -- (c4):
  \draw (c1) circle (2pt)
        (c2) circle (2pt)
        (c3) circle (2pt)
        (c4) circle (2pt)
        (c1) .. controls (c2)
                      and (c3) .. (c4)
        (c1) node[anchor=west] {\text{c1}}(c2) node[anchor=west] {\text{c2}}(c3) node[anchor=east] {\texttt{c3}}
        (c4) node[anchor=east] {\text{c4}};
```
#### LAT<sub>EX</sub> and Friends

Marc van Dongen

[Presenting Diagrams](#page-1-0) [tikzpicture](#page-1-0) [Grids](#page-2-0) [Paths](#page-3-0) [Coordinate Labels](#page-4-0) [Extending Paths](#page-5-0) [Actions on Paths](#page-17-0) [Nodes and Node Labels](#page-38-0) The spy [Library](#page-48-0) **[Trees](#page-50-0)** [Coordinate Systems](#page-55-0) [Coordinate Calculations](#page-58-0) [Styles](#page-62-0) \[foreach](#page-65-0) [Acronyms & Abbreviations](#page-68-0) [About this Document](#page-69-0)

### Cycle Operation

LAT<sub>EX</sub> Input

#### **LAT<sub>E</sub>X** and Friends

Marc van Dongen

[Presenting Diagrams](#page-1-0)

#### [tikzpicture](#page-1-0)

[Grids](#page-2-0) [Paths](#page-3-0)

[Coordinate Labels](#page-4-0)

[Extending Paths](#page-5-0)

[Actions on Paths](#page-17-0)

[Nodes and Node Labels](#page-38-0)

The spy [Library](#page-48-0)

[Trees](#page-50-0)

[Coordinate Systems](#page-55-0)

[Coordinate Calculations](#page-58-0)

[Styles](#page-62-0)

\[foreach](#page-65-0)

[Acronyms & Abbreviations](#page-68-0)

[About this Document](#page-69-0)

$$
\begin{array}{rcl}\n\text{draw} & (0,0) & \text{---} & (1,1) \\
& (2,0) & \text{---} & (3,0) & \text{---} \\
& (3,1) & \text{---} & \text{cycle};\n\end{array}
$$

### Horizontal and Vertical Connections

#### LAT<sub>EX</sub> and Friends

Marc van Dongen

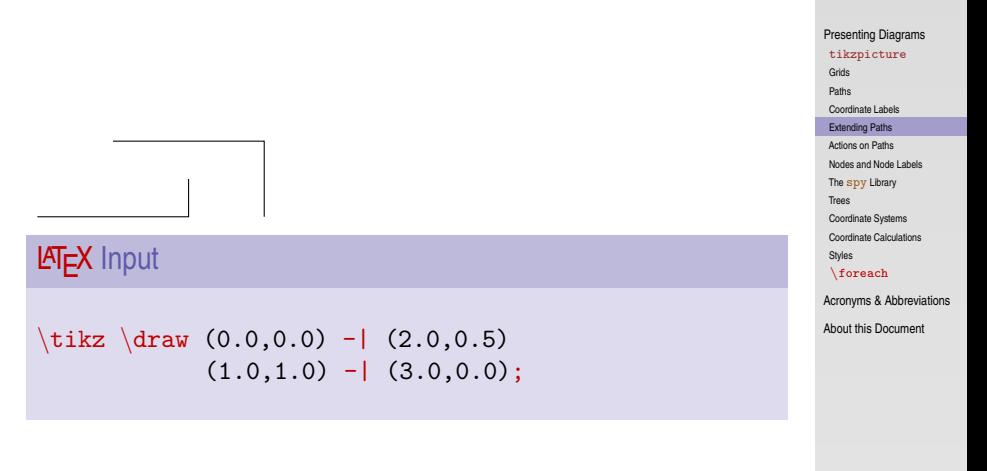

### Horizontal and Vertical Connections (Continued)

#### LAT<sub>EX</sub> and Friends

Marc van Dongen

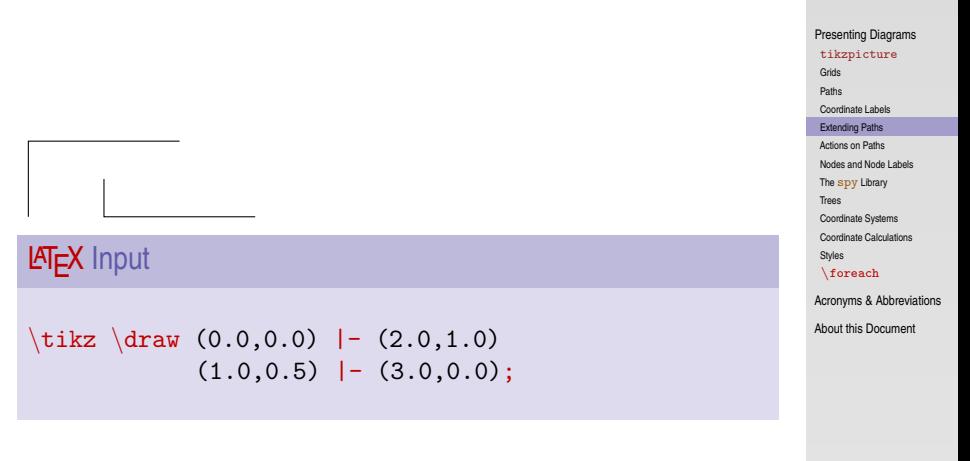

**KORK E KERKERKERKER** 

### Rectangle Operation

LAT<sub>EX</sub> Input

#### LAT<sub>EX</sub> and Friends

Marc van Dongen

[Presenting Diagrams](#page-1-0) [tikzpicture](#page-1-0) [Grids](#page-2-0) [Paths](#page-3-0) [Coordinate Labels](#page-4-0) [Extending Paths](#page-5-0) [Actions on Paths](#page-17-0) [Nodes and Node Labels](#page-38-0) The spy [Library](#page-48-0) **[Trees](#page-50-0)** [Coordinate Systems](#page-55-0) [Coordinate Calculations](#page-58-0) [Styles](#page-62-0)

\[foreach](#page-65-0)

[Acronyms & Abbreviations](#page-68-0)

[About this Document](#page-69-0)

\begin{tikzpicture}  $\langle$ draw  $(0,0)$  rectangle  $(1,1)$ rectangle (3,2) ; \end {tikzpicture }

### Circle Operation

**LATEX** Input

#### LAT<sub>EX</sub> and Friends

Marc van Dongen

[Presenting Diagrams](#page-1-0) [tikzpicture](#page-1-0) [Grids](#page-2-0) [Paths](#page-3-0) [Coordinate Labels](#page-4-0) [Extending Paths](#page-5-0) [Actions on Paths](#page-17-0) [Nodes and Node Labels](#page-38-0) The spy [Library](#page-48-0) [Trees](#page-50-0) [Coordinate Systems](#page-55-0) [Coordinate Calculations](#page-58-0) [Styles](#page-62-0) \[foreach](#page-65-0) [Acronyms & Abbreviations](#page-68-0)

[About this Document](#page-69-0)

 $\text{tikz } \draw (0,0) circle (2pt)$ rectangle (3,1) circle (4pt) ;

**KORK EXTERNS ON ADAM** 

### Ellipse Operation

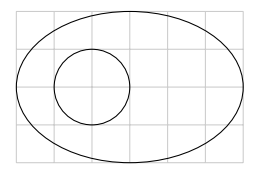

LATEX Input

```
\begin{tikzpicture}[scale=0.5]
\frac{draw[help lines]}{(0,0)} grid (6,4);\draw (2,2) ellipse (1cm and 1cm)
      (3,2) ellipse (3cm and 2cm);
\end{tikzpicture}
```
#### LAT<sub>EX</sub> and Friends

Marc van Dongen

[Presenting Diagrams](#page-1-0)

#### [tikzpicture](#page-1-0)

[Grids](#page-2-0) [Paths](#page-3-0) [Coordinate Labels](#page-4-0) [Extending Paths](#page-5-0) [Actions on Paths](#page-17-0) [Nodes and Node Labels](#page-38-0) The spy [Library](#page-48-0) **[Trees](#page-50-0)** [Coordinate Systems](#page-55-0) [Coordinate Calculations](#page-58-0) [Styles](#page-62-0) \[foreach](#page-65-0) [Acronyms & Abbreviations](#page-68-0)

### Arc Operation

### $\partial$ ... arc  $(\alpha:\beta:r)$  ...;

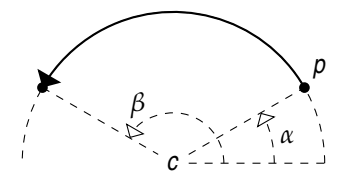

#### **LAT<sub>E</sub>X** and Friends

Marc van Dongen

[Presenting Diagrams](#page-1-0)

#### [tikzpicture](#page-1-0)

[Grids](#page-2-0)

[Paths](#page-3-0)

[Coordinate Labels](#page-4-0)

[Extending Paths](#page-5-0)

[Actions on Paths](#page-17-0)

[Nodes and Node Labels](#page-38-0)

The spy [Library](#page-48-0)

[Trees](#page-50-0)

[Coordinate Systems](#page-55-0)

[Coordinate Calculations](#page-58-0)

[Styles](#page-62-0)

\[foreach](#page-65-0)

[Acronyms & Abbreviations](#page-68-0)

[About this Document](#page-69-0)

K ロ ▶ K @ ▶ K 할 ▶ K 할 ▶ (할 수 있어)

### Arc Operation (Continued)

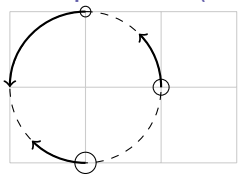

### LATEX Input

\begin{tikzpicture}  $\frac{\text{draw}[help lines]}{(0,0)}$  grid  $(3,2);$  $\frac{draw[dashed]}{(1,1)}$  circle  $(1cm);$ \draw (1,2) coordinate(a) circle (2pt) (2,1) coordinate(b) circle (3pt) (1,0) coordinate(c) circle (4pt);  $\text{draw}[-\rangle,\text{thick}]$  (a) arc (90:180:1cm);  $draw[-\rangle, \text{thick}]$  (b) arc  $(0:45:1cm);$  $\text{draw}[-\rangle,\text{thick}]$  (c) arc (270:225:1cm); \end{tikzpicture}

#### LAT<sub>EX</sub> and Friends

Marc van Dongen

[Presenting Diagrams](#page-1-0)

#### [tikzpicture](#page-1-0)

[Grids](#page-2-0) [Paths](#page-3-0)

[Coordinate Labels](#page-4-0)

[Extending Paths](#page-5-0)

[Actions on Paths](#page-17-0)

[Nodes and Node Labels](#page-38-0)

The spy [Library](#page-48-0)

**[Trees](#page-50-0)** 

[Coordinate Systems](#page-55-0)

[Coordinate Calculations](#page-58-0)

[Styles](#page-62-0)

\[foreach](#page-65-0)

[Acronyms & Abbreviations](#page-68-0)

[About this Document](#page-69-0)

### Move-To Operation

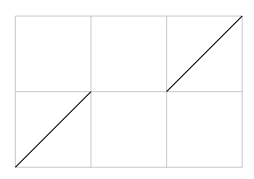

### **LAT<sub>E</sub>X** Input

```
\begin{tikzpicture} \draw[help lines] (0,0) grid (3,2)
;
\arctan (0,0) -- (1,1)(2,1) -- (3,2);
\end
{tikzpicture
}
```
#### LAT<sub>EX</sub> and Friends

Marc van Dongen

[Presenting Diagrams](#page-1-0)

#### [tikzpicture](#page-1-0)

[Grids](#page-2-0) [Paths](#page-3-0) [Coordinate Labels](#page-4-0) [Extending Paths](#page-5-0) [Actions on Paths](#page-17-0) [Nodes and Node Labels](#page-38-0) The spy [Library](#page-48-0) **[Trees](#page-50-0)** [Coordinate Systems](#page-55-0) [Coordinate Calculations](#page-58-0) [Styles](#page-62-0) \[foreach](#page-65-0)

[Acronyms & Abbreviations](#page-68-0)

[About this Document](#page-69-0)

**KORK EXTERN E VOOR** 

### Filling a Path

**LATEX Output** 

**LATEX** Input

#### LAT<sub>EX</sub> and Friends

Marc van Dongen

[Presenting Diagrams](#page-1-0)

#### [tikzpicture](#page-1-0)

[Grids](#page-2-0) [Paths](#page-3-0)

[Coordinate Labels](#page-4-0)

[Extending Paths](#page-5-0)

[Actions on Paths](#page-17-0)

[Nodes and Node Labels](#page-38-0)

The spy [Library](#page-48-0)

[Trees](#page-50-0)

[Coordinate Systems](#page-55-0)

[Coordinate Calculations](#page-58-0)

[Styles](#page-62-0)

\[foreach](#page-65-0)

[Acronyms & Abbreviations](#page-68-0)

[About this Document](#page-69-0)

# <span id="page-17-0"></span> $\tilde{\gamma}$  (0,0) rectangle (3,0.5);

**KORK EXTERN E VOOR** 

### Filling and Drawing a Path

LAT<sub>EX</sub> Output

LAT<sub>EX</sub> Input

#### LAT<sub>EX</sub> and Friends

Marc van Dongen

[Presenting Diagrams](#page-1-0)

#### [tikzpicture](#page-1-0)

[Grids](#page-2-0) [Paths](#page-3-0)

[Coordinate Labels](#page-4-0)

[Extending Paths](#page-5-0)

[Actions on Paths](#page-17-0)

[Nodes and Node Labels](#page-38-0)

The spy [Library](#page-48-0)

**[Trees](#page-50-0)** 

[Coordinate Systems](#page-55-0)

[Coordinate Calculations](#page-58-0)

[Styles](#page-62-0)

\[foreach](#page-65-0)

[Acronyms & Abbreviations](#page-68-0)

[About this Document](#page-69-0)

\filldraw[fill=gray,draw=black] (0,0) rectangle (3,0.5);

### Shading a Path

**LATEX Output** 

LAT<sub>EX</sub> Input

#### LAT<sub>EX</sub> and Friends

Marc van Dongen

[Presenting Diagrams](#page-1-0)

#### [tikzpicture](#page-1-0)

[Grids](#page-2-0) [Paths](#page-3-0)

[Coordinate Labels](#page-4-0)

[Extending Paths](#page-5-0)

[Actions on Paths](#page-17-0)

[Nodes and Node Labels](#page-38-0)

The spy [Library](#page-48-0)

**[Trees](#page-50-0)** 

[Coordinate Systems](#page-55-0)

[Coordinate Calculations](#page-58-0)

[Styles](#page-62-0)

\[foreach](#page-65-0)

[Acronyms & Abbreviations](#page-68-0)

[About this Document](#page-69-0)

\shade[left color=black,right color=gray] (0,0) rectangle (3,0.5);

### Shading and Drawing a Path

\shadedraw[left color=black,

draw=gray]

right color=white,

(0,0) rectangle (3,0.5);

LAT<sub>EX</sub> Output

**LATEX** Input

#### LAT<sub>EX</sub> and Friends

Marc van Dongen

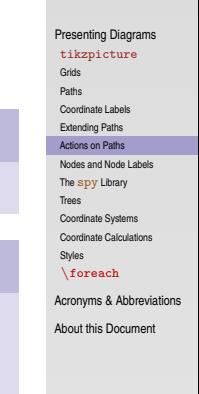

### Some Existing Named Colours

#### LAT<sub>EX</sub> and Friends

Marc van Dongen

[Presenting Diagrams](#page-1-0)

#### [tikzpicture](#page-1-0)

[Grids](#page-2-0) [Paths](#page-3-0) [Coordinate Labels](#page-4-0) [Extending Paths](#page-5-0) [Actions on Paths](#page-17-0) [Nodes and Node Labels](#page-38-0) The spy [Library](#page-48-0) **[Trees](#page-50-0)** [Coordinate Systems](#page-55-0) [Coordinate Calculations](#page-58-0) [Styles](#page-62-0) \[foreach](#page-65-0) [Acronyms & Abbreviations](#page-68-0)

[About this Document](#page-69-0)

**KORK E KERKERKERKER** 

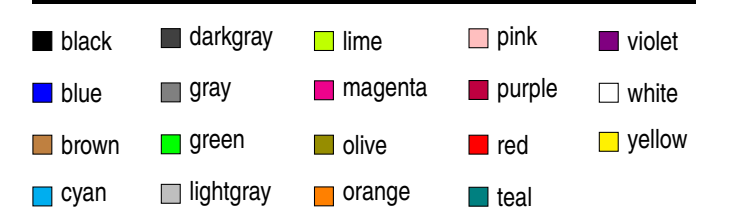

### Defining New Colours

### \definecolor{〈name〉}{rgb}{〈red〉,〈green〉,〈blue〉} \definecolor{〈name〉}{gray}{〈ratio〉} \colorlet{〈name〉}{〈colour〉!〈percentage〉}  $\coloneq{\langle name \rangle}{\langle column \rangle}$ ! $\langle percentage \rangle$ ! $\langle colour_2 \rangle$

#### LAT<sub>EX</sub> and Friends

Marc van Dongen

[Presenting Diagrams](#page-1-0) [tikzpicture](#page-1-0) [Grids](#page-2-0) [Paths](#page-3-0) [Coordinate Labels](#page-4-0) [Extending Paths](#page-5-0) [Actions on Paths](#page-17-0) [Nodes and Node Labels](#page-38-0) The spy [Library](#page-48-0) **[Trees](#page-50-0)** [Coordinate Systems](#page-55-0) [Coordinate Calculations](#page-58-0) [Styles](#page-62-0) \[foreach](#page-65-0) [Acronyms & Abbreviations](#page-68-0)

[About this Document](#page-69-0)

**Colour** 

#### LAT<sub>EX</sub> and Friends

Marc van Dongen

[Presenting Diagrams](#page-1-0)

#### [tikzpicture](#page-1-0)

[Grids](#page-2-0) [Paths](#page-3-0)

[Coordinate Labels](#page-4-0)

[Extending Paths](#page-5-0)

[Actions on Paths](#page-17-0)

[Nodes and Node Labels](#page-38-0)

The spy [Library](#page-48-0)

**[Trees](#page-50-0)** 

[Coordinate Systems](#page-55-0)

[Coordinate Calculations](#page-58-0)

[Styles](#page-62-0)

\[foreach](#page-65-0)

[Acronyms & Abbreviations](#page-68-0)

[About this Document](#page-69-0)

### LATEX Input

\begin{tikzpicture}[color=red]  $\text{draw}$  (0,3) -- (2,3);  $\frac{draw[color=green]}{}$   $(0,2)$  --  $(2,2);$  $\frac{draw[color=cyan:50!red]}{}$   $(0,1)$  --  $(2,1);$ \end{tikzpicture}

### **Variations**

#### LAT<sub>EX</sub> and Friends

Marc van Dongen

[Presenting Diagrams](#page-1-0)

#### [tikzpicture](#page-1-0)

[Grids](#page-2-0) [Paths](#page-3-0)

[Coordinate Labels](#page-4-0)

[Extending Paths](#page-5-0)

[Actions on Paths](#page-17-0)

[Nodes and Node Labels](#page-38-0)

The spy [Library](#page-48-0)

[Trees](#page-50-0)

[Coordinate Systems](#page-55-0)

[Coordinate Calculations](#page-58-0)

[Styles](#page-62-0)

\[foreach](#page-65-0)

[Acronyms & Abbreviations](#page-68-0)

[About this Document](#page-69-0)

### **LAT<sub>E</sub>X** Input

\begin{tikzpicture}[gray]  $\frac{draw[orange!80!teal]}{(0,0)}$  --  $(2,0);$ \end{tikzpicture}

### Drawing the Path

#### **LAT<sub>E</sub>X** and Friends

Marc van Dongen

[Presenting Diagrams](#page-1-0)

#### [tikzpicture](#page-1-0)

[Grids](#page-2-0)

[Paths](#page-3-0) [Coordinate Labels](#page-4-0)

[Extending Paths](#page-5-0)

[Actions on Paths](#page-17-0)

[Nodes and Node Labels](#page-38-0)

The spy [Library](#page-48-0)

[Trees](#page-50-0)

[Coordinate Systems](#page-55-0)

[Coordinate Calculations](#page-58-0)

[Styles](#page-62-0)

**KORK EXTERN E VOOR** 

\[foreach](#page-65-0)

[Acronyms & Abbreviations](#page-68-0)

[About this Document](#page-69-0)

### LAT<sub>EX</sub> Input

 $\frac{draw[draw=gray]}{(0,1)} \leftarrow (2,1);$ 

Line Style

#### **LAT<sub>E</sub>X** and Friends

Marc van Dongen

[Presenting Diagrams](#page-1-0)

#### [tikzpicture](#page-1-0)

[Grids](#page-2-0)

[Paths](#page-3-0) [Coordinate Labels](#page-4-0)

[Extending Paths](#page-5-0)

[Actions on Paths](#page-17-0)

[Nodes and Node Labels](#page-38-0)

The spy [Library](#page-48-0)

[Trees](#page-50-0)

[Coordinate Systems](#page-55-0)

[Coordinate Calculations](#page-58-0)

[Styles](#page-62-0)

K ロ ▶ K @ ▶ K 할 ▶ K 할 ▶ (할 수 있어)

\[foreach](#page-65-0)

[Acronyms & Abbreviations](#page-68-0)

[About this Document](#page-69-0)

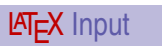

\draw[line width=8pt ]  $(0,0)$  --  $(2,4pt)$ ;

### Dash Patterns

#### LAT<sub>EX</sub> and Friends

Marc van Dongen

[Presenting Diagrams](#page-1-0)

#### [tikzpicture](#page-1-0)

[Grids](#page-2-0)

[Paths](#page-3-0)

[Coordinate Labels](#page-4-0) [Extending Paths](#page-5-0)

[Actions on Paths](#page-17-0)

[Nodes and Node Labels](#page-38-0)

The spy [Library](#page-48-0)

**[Trees](#page-50-0)** 

[Coordinate Systems](#page-55-0)

[Coordinate Calculations](#page-58-0)

[Styles](#page-62-0)

\[foreach](#page-65-0)

[Acronyms & Abbreviations](#page-68-0)

[About this Document](#page-69-0)

### LAT<sub>EX</sub> Input

```
\draw[dash pattern=on 4mm off 1mm on 4mm off 2mm]
     (0,0.5) -- (2,0.5);
\draw[dash pattern=on 3mm off 2mm on 3mm off 3mm]
     (0,0.0) -- (2,0.0);
```
**KORK EXTERNS ON ADAM** 

### Dash Pahases

#### LAT<sub>EX</sub> and Friends

Marc van Dongen

[Presenting Diagrams](#page-1-0)

#### [tikzpicture](#page-1-0)

[Grids](#page-2-0) [Paths](#page-3-0)

[Coordinate Labels](#page-4-0)

[Extending Paths](#page-5-0)

[Actions on Paths](#page-17-0)

[Nodes and Node Labels](#page-38-0)

The spy [Library](#page-48-0)

**[Trees](#page-50-0)** 

[Coordinate Systems](#page-55-0)

[Coordinate Calculations](#page-58-0)

[Styles](#page-62-0)

\[foreach](#page-65-0)

[Acronyms & Abbreviations](#page-68-0)

[About this Document](#page-69-0)

### LAT<sub>EX</sub> Input

```
\begin{tikzpicture}[dash pattern=on 3mm off 2mm]
\frac{draw[dash] (0,0.5) -- (2,0.5)}{\frac{draw[dash phase=2mm] (0,0.0) -- (2,0.0);
\end{tikzpicture}
```
**KORK EXTERNS ON ADAM** 

### Predefined Line Styles

#### [LaTEX and Friends](#page-0-0)

Marc van Dongen

[Presenting Diagrams](#page-1-0)

#### [tikzpicture](#page-1-0) [Grids](#page-2-0)

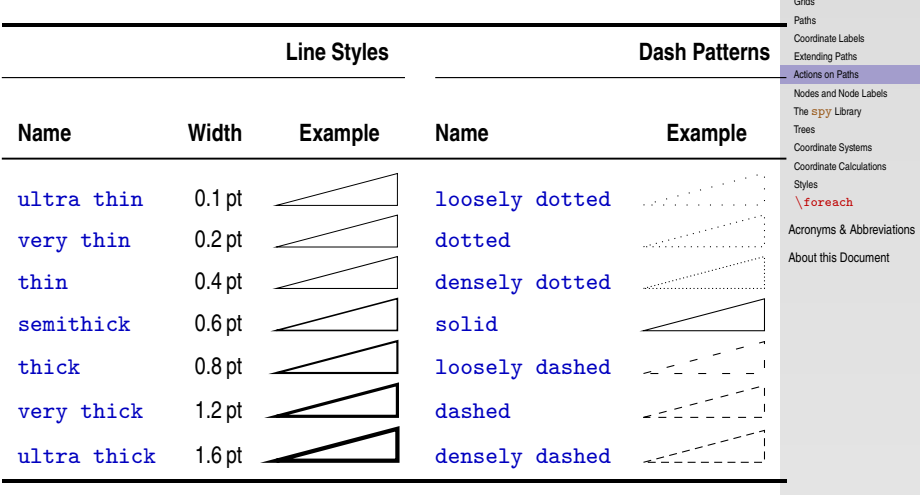

#### **KID X 4 @ X X 를 X X 를 X : 를 X + 9 Q Q <**

### Line Cap

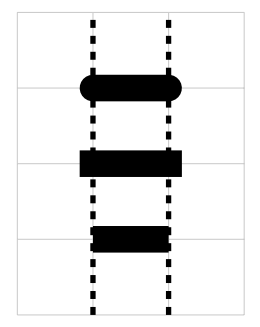

### **LATEX** Input

\begin{tikzpicture}[line width=10pt ] \draw [help lines] (0,0) grid (3,4) ; \draw [line width=2pt,dashed ]  $(1,0)$  --  $(1,4)$   $(2,0)$  --  $(2,4)$ ; \draw[line cap=round] (1,3) -- (2,3); \draw[line cap=rect] (1,2) -- (2,2);  $\d$ raw[line cap=butt] (1,1) -- (2,1); \end {tikzpicture }

#### LAT<sub>EX</sub> and Friends

Marc van Dongen

[Presenting Diagrams](#page-1-0)

#### [tikzpicture](#page-1-0)

[Grids](#page-2-0)

[Paths](#page-3-0) [Coordinate Labels](#page-4-0)

[Extending Paths](#page-5-0)

[Actions on Paths](#page-17-0)

[Nodes and Node Labels](#page-38-0)

The spy [Library](#page-48-0)

**[Trees](#page-50-0)** 

[Coordinate Systems](#page-55-0)

[Coordinate Calculations](#page-58-0)

[Styles](#page-62-0)

\[foreach](#page-65-0)

[Acronyms & Abbreviations](#page-68-0)

[About this Document](#page-69-0)

K ロ ▶ K 個 ▶ K 할 ▶ K 할 ▶ ( 할 ) 100여

### Line Join

# VAV

### **LAT<sub>E</sub>X** Input

```
\begin{tikzpicture}[line width=8pt
]
\draw
[line join=round
]
     (0.0, .8) - (0.3, .0) - (0.6, .8);
\draw
[line join=miter
]
     (0.9, .0) – (1.2, .8) – (1.5, .0);
\draw
[line join=bevel
]
     (1.8, .8) – (2.1, .0) – (2.4, .8);
\end
{tikzpicture
}
```
#### LAT<sub>EX</sub> and Friends

Marc van Dongen

[Presenting Diagrams](#page-1-0)

#### [tikzpicture](#page-1-0)

[Grids](#page-2-0) [Paths](#page-3-0)

[Coordinate Labels](#page-4-0)

[Extending Paths](#page-5-0)

[Actions on Paths](#page-17-0)

[Nodes and Node Labels](#page-38-0)

The spy [Library](#page-48-0)

**[Trees](#page-50-0)** 

[Coordinate Systems](#page-55-0)

[Coordinate Calculations](#page-58-0)

[Styles](#page-62-0)

\[foreach](#page-65-0)

[Acronyms & Abbreviations](#page-68-0)

[About this Document](#page-69-0)

**KOD KARD KED KED B YOUR** 

### Arrows

#### [LaTEX and Friends](#page-0-0)

Marc van Dongen

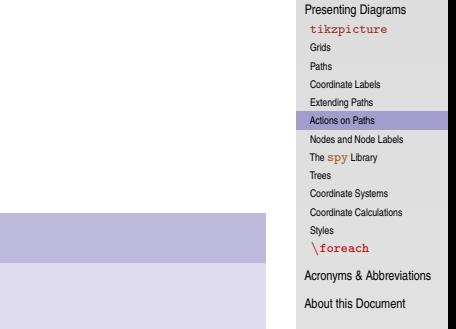

### LAT<sub>E</sub>X Input

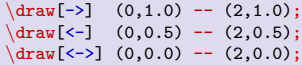

### Using Different Arrow Heads

O

#### LAT<sub>EX</sub> and Friends

Marc van Dongen

[Presenting Diagrams](#page-1-0) [tikzpicture](#page-1-0) [Grids](#page-2-0) [Paths](#page-3-0) [Coordinate Labels](#page-4-0) [Extending Paths](#page-5-0) [Actions on Paths](#page-17-0) [Nodes and Node Labels](#page-38-0) The spy [Library](#page-48-0) [Trees](#page-50-0) [Coordinate Systems](#page-55-0) [Coordinate Calculations](#page-58-0) [Styles](#page-62-0) \[foreach](#page-65-0) [Acronyms & Abbreviations](#page-68-0)

**KORK EXTERNS ON ADAM** 

[About this Document](#page-69-0)

\draw[>=o,<->] (0,1.0) -- (2,1.0);<br>\draw[>=\*,<-] (0,0.5) -- (2,0.5);<br>\draw[>=latex,->] (0,0.0) -- (2,0.0);

LAT<sub>EX</sub> Input

### Predefined Arrow Heads

### **Predefined Style Arrow Style Arrow Style Arrow** stealth to latex space **Provided by** arrows open triangle 90 copen triangle 60 copen triangle 60 copen triangle 60 copen triangle 60 copen triangle 60 copen triangle 60 copen triangle 60 copen triangle 60 copen triangle 60 copen triangle 60 copen triangle 60 copen t open triangle 60 <br>
open triangle 45 <br>  $\begin{array}{|c|c|c|c|}\n\hline\n\end{array}$  triangle 45  $\begin{array}{|c|c|c|}\n\hline\n\end{array}$  angle 45  $\begin{array}{|c|c|}\n\hline\n\end{array}$  angle 45 open triangle 45<br>open diamond  $\bigcirc$ diamond  $\bigcirc$ open square

#### LAT<sub>EX</sub> and Friends

Marc van Dongen

[Presenting Diagrams](#page-1-0)

#### [tikzpicture](#page-1-0)

[Grids](#page-2-0) [Paths](#page-3-0)

[Coordinate Labels](#page-4-0)

[Extending Paths](#page-5-0)

[Actions on Paths](#page-17-0)

[Nodes and Node Labels](#page-38-0)

The spy [Library](#page-48-0)

**[Trees](#page-50-0)** 

[Coordinate Systems](#page-55-0)

[Coordinate Calculations](#page-58-0)

[Styles](#page-62-0)

\[foreach](#page-65-0)

[Acronyms & Abbreviations](#page-68-0)

[About this Document](#page-69-0)

**KORK EXTERNS ON ADAM** 

### Filling a Path

 $\blacksquare$ 

LAT<sub>EX</sub> Input

```
\begin{tikzpicture}[scale=0.4,fill=gray
]
\path[fill]
     (0,0) rectangle (1,1)
;
\path
[fill=black!30
]
     (2,0) -- (3,0) -- (3,1) -- cycle;
\path
[fill,color=gray
]
     (4,0) -- (5,0) -- (5,1);
\end
{tikzpicture
}
```
#### LAT<sub>EX</sub> and Friends

Marc van Dongen

[Presenting Diagrams](#page-1-0)

#### [tikzpicture](#page-1-0)

[Grids](#page-2-0)

[Paths](#page-3-0)

[Coordinate Labels](#page-4-0)

[Extending Paths](#page-5-0)

[Actions on Paths](#page-17-0)

[Nodes and Node Labels](#page-38-0)

The spy [Library](#page-48-0)

**[Trees](#page-50-0)** 

[Coordinate Systems](#page-55-0)

[Coordinate Calculations](#page-58-0)

[Styles](#page-62-0)

**KOD KARD KED KED B YOUR** 

\[foreach](#page-65-0)

[Acronyms & Abbreviations](#page-68-0)

### Filling Options: The Nonzero Rule

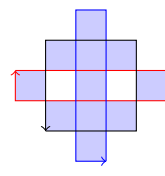

### LAT<sub>EX</sub> Input

```
\begin{tikzpicture}[fill=blue!20,scale=0.4] \left\{ \begin{array}{cc} (-1)^2 - (0,3) & -2 \\ (-1)^2 - (0,3) & -2 \end{array} \right\}(2,0) -- (3,0) -- (3,5) -- (2,5)(1,1) -- (4,1) -- (4,4) -- (1,4);
\draw
[red,->
]
      (0,3) -- (5,3) -- (5,2) -- (0,2) -- (0,3);
\draw
[blue,->
]
      (3,0) -- (3,5) -- (2,5) -- (2,0) -- (3,0);
\draw
[->
]
      (1,1) -- (4,1) -- (4,4) -- (1,4) -- (1,1);
\end
{tikzpicture
}
```
#### LAT<sub>EX</sub> and Friends

Marc van Dongen

[Presenting Diagrams](#page-1-0)

#### [tikzpicture](#page-1-0)

[Grids](#page-2-0) [Paths](#page-3-0) [Coordinate Labels](#page-4-0) [Extending Paths](#page-5-0) [Actions on Paths](#page-17-0) [Nodes and Node Labels](#page-38-0) The spy [Library](#page-48-0) **[Trees](#page-50-0)** [Coordinate Systems](#page-55-0) [Coordinate Calculations](#page-58-0) [Styles](#page-62-0)

\[foreach](#page-65-0)

[Acronyms & Abbreviations](#page-68-0)

[About this Document](#page-69-0)

**KOD KARD KED KED B YOUR** 

### Filling Options: The Even Odd Rule

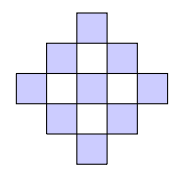

### LAT<sub>EX</sub> Input

```
\begin{tikzpicture}[fill=blue!20,scale=0.4] \fill[even odd rule]
      (0,2) -- (0,3) -- (5,3) -- (5,2)(2,0) -- (3,0) -- (3,5) -- (2,5)(1,1) -- (4,1) -- (4,4) -- (1,4);
\langle \text{draw} (0,3) -- (5,3) -- (5,2) -- (0,2) -- (0,3);
\langle \text{draw} (3,0) -- (3,5) -- (2,5) -- (2,0) -- (3,0);
\arctan (1,1) -- (4,1) -- (4,4) -- (1,4) -- (1,1);\end
{tikzpicture
}
```
#### LAT<sub>EX</sub> and Friends

Marc van Dongen

[Presenting Diagrams](#page-1-0)

#### [tikzpicture](#page-1-0)

[Grids](#page-2-0) [Paths](#page-3-0) [Coordinate Labels](#page-4-0) [Extending Paths](#page-5-0) [Actions on Paths](#page-17-0) [Nodes and Node Labels](#page-38-0) The spy [Library](#page-48-0) **[Trees](#page-50-0)** [Coordinate Systems](#page-55-0) [Coordinate Calculations](#page-58-0) [Styles](#page-62-0)

\[foreach](#page-65-0)

[Acronyms & Abbreviations](#page-68-0)

[About this Document](#page-69-0)

**KOD KARD KED KED B YOUR** 

### Implicit Node Labels

#### LAT<sub>EX</sub> and Friends

Marc van Dongen

[Presenting Diagrams](#page-1-0)

#### [tikzpicture](#page-1-0)

[Grids](#page-2-0) [Paths](#page-3-0)

[Coordinate Labels](#page-4-0)

[Extending Paths](#page-5-0)

[Actions on Paths](#page-17-0)

[Nodes and Node Labels](#page-38-0)

The spy [Library](#page-48-0)

**[Trees](#page-50-0)** 

[Coordinate Systems](#page-55-0)

[Coordinate Calculations](#page-58-0)

[Styles](#page-62-0)

\[foreach](#page-65-0)

[Acronyms & Abbreviations](#page-68-0)

[About this Document](#page-69-0)

```
\path \dots \node(\langle label \rangle) [\langle options \rangle] {\langle content \rangle} \dots;\draw ... node(\langlelabel>)[\langleoptions>]\langlecontent>} ...;
```
**KORKAPRASKASK ST VOOR** 

### **Example**

west○ hello ○east north north east north west south west south south east

### **LAT<sub>E</sub>X** Input

```
\begin{tikzpicture
}
\draw (0,0) node(hello)[scale=1.25] {hello
}
;
\draw (hello.north) circle (2pt)
      node
[anchor=south] {north
                                         }
;
\draw (hello.north east) circle (2pt)
      node
[anchor=south west] {north east
                                              }
;
... % remaining commands omitted.
```
#### LAT<sub>EX</sub> and Friends

Marc van Dongen

[Presenting Diagrams](#page-1-0)

#### [tikzpicture](#page-1-0)

[Grids](#page-2-0) [Paths](#page-3-0) [Coordinate Labels](#page-4-0) [Extending Paths](#page-5-0) [Actions on Paths](#page-17-0) [Nodes and Node Labels](#page-38-0) The spy [Library](#page-48-0) **[Trees](#page-50-0)** [Coordinate Systems](#page-55-0) [Coordinate Calculations](#page-58-0)

[Styles](#page-62-0)

\[foreach](#page-65-0)

[Acronyms & Abbreviations](#page-68-0)

[About this Document](#page-69-0)

### Node Shapes

coordinate For coordinates. rectangle For rectangles (default). circle For circles. ellipse For ellipses.

#### LAT<sub>EX</sub> and Friends

Marc van Dongen

[Presenting Diagrams](#page-1-0)

#### [tikzpicture](#page-1-0)

[Grids](#page-2-0) [Paths](#page-3-0)

[Coordinate Labels](#page-4-0)

[Extending Paths](#page-5-0)

[Actions on Paths](#page-17-0)

[Nodes and Node Labels](#page-38-0)

The spy [Library](#page-48-0)

**[Trees](#page-50-0)** 

[Coordinate Systems](#page-55-0)

[Coordinate Calculations](#page-58-0)

[Styles](#page-62-0)

**KORK EXTERNS ON ADAM** 

\[foreach](#page-65-0)

[Acronyms & Abbreviations](#page-68-0)

### **Example**

# $\mathbf{x}^{\circ}$ xx ) | | xx

### **LAT<sub>E</sub>X** Input

```
\draw (0,0) grid (3,2)
;
\langledraw (1.5,2.5) node(a)[draw,inner sep=0pt,
                               outer sep=5pt] {xx}
;
\draw (3.5,1.5) node(b)[draw,inner sep=5pt,
                               outer sep=0pt] {xx}
;
\draw (1.5,1.5) node(c)[draw,shape=circle] {xx}
;
\draw (a.north) circle (2pt)
;
\draw (b.north) circle (2pt)
;
\draw (c.north) circle (2pt)
;
```
#### LAT<sub>EX</sub> and Friends

Marc van Dongen

[Presenting Diagrams](#page-1-0)

#### [tikzpicture](#page-1-0)

[Grids](#page-2-0) [Paths](#page-3-0)

[Coordinate Labels](#page-4-0)

[Extending Paths](#page-5-0)

[Actions on Paths](#page-17-0)

[Nodes and Node Labels](#page-38-0)

The spy [Library](#page-48-0)

**[Trees](#page-50-0)** 

[Coordinate Systems](#page-55-0)

[Coordinate Calculations](#page-58-0)

[Styles](#page-62-0)

\[foreach](#page-65-0)

[Acronyms & Abbreviations](#page-68-0)

[About this Document](#page-69-0)

**KOD KARD KED KED B YOUR** 

### Node Options

#### LAT<sub>EX</sub> and Friends

Marc van Dongen

[Presenting Diagrams](#page-1-0)

#### [tikzpicture](#page-1-0)

[Grids](#page-2-0) [Paths](#page-3-0)

[Coordinate Labels](#page-4-0)

[Extending Paths](#page-5-0)

[Actions on Paths](#page-17-0)

[Nodes and Node Labels](#page-38-0)

The spy [Library](#page-48-0)

**[Trees](#page-50-0)** 

[Coordinate Systems](#page-55-0)

[Coordinate Calculations](#page-58-0)

[Styles](#page-62-0)

\[foreach](#page-65-0)

[Acronyms & Abbreviations](#page-68-0)

[About this Document](#page-69-0)

draw scale= 〈factor 〉 anchor= 〈anchor 〉 shift= 〈shift 〉 rotate= 〈angle 〉 pos= 〈real 〉 pos=sloped midway

**KORK EXTERNS ON ADAM** 

### **Example**

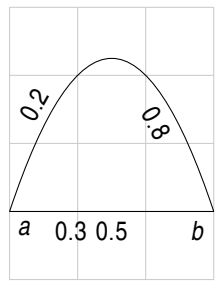

### **LAT<sub>E</sub>X** Input

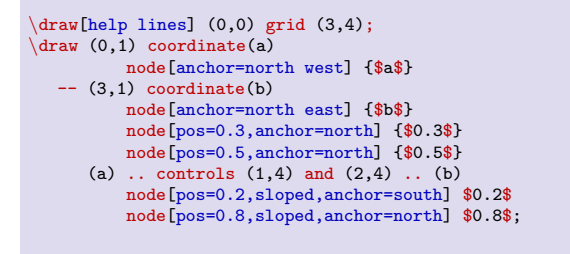

#### LAT<sub>EX</sub> and Friends

Marc van Dongen

[Presenting Diagrams](#page-1-0)

#### [tikzpicture](#page-1-0)

[Grids](#page-2-0)

[Paths](#page-3-0)

[Coordinate Labels](#page-4-0)

[Extending Paths](#page-5-0)

[Actions on Paths](#page-17-0)

[Nodes and Node Labels](#page-38-0)

The spy [Library](#page-48-0)

**[Trees](#page-50-0)** 

[Coordinate Systems](#page-55-0)

[Coordinate Calculations](#page-58-0)

[Styles](#page-62-0)

\[foreach](#page-65-0)

[Acronyms & Abbreviations](#page-68-0)

[About this Document](#page-69-0)

### Drawing to and from Nodes

# *a b c d*

### **LATEX** Input

```
\draw[help lines] (0,0) grid (3,3);
\path (1,1) \node(a) [draw, shape=circle] \{3a$}; \path (1.2) \node(b) [shape=rectangle] \{3b$}:\path (1,2) node(b)[shape=rectangle] {$b$};<br>\path (2,2) node(c)[shape=circle] {$c$};
\phi(2,2) node(c)[shape=circle]
\path (2,1) node(d)[draw,shape=rectangle] {$d$};
\dagger \dagger \dagger \dagger \dagger \dagger \dagger \dagger \dagger \dagger \dagger \dagger \dagger \dagger \dagger \dagger \dagger \dagger \dagger \dagger \dagger \dagger \dagger \dagger \dagger \dagger \dagger \dagger \dagger \dagger \dagger \dagger \dagger \dagger \dagger \dagger \dagger
```
#### LAT<sub>EX</sub> and Friends

Marc van Dongen

[Presenting Diagrams](#page-1-0)

#### [tikzpicture](#page-1-0)

[Grids](#page-2-0) [Paths](#page-3-0)

[Coordinate Labels](#page-4-0)

[Extending Paths](#page-5-0)

[Actions on Paths](#page-17-0)

[Nodes and Node Labels](#page-38-0)

The spy [Library](#page-48-0)

**[Trees](#page-50-0)** 

[Coordinate Systems](#page-55-0)

[Coordinate Calculations](#page-58-0)

[Styles](#page-62-0)

\[foreach](#page-65-0)

[Acronyms & Abbreviations](#page-68-0)

[About this Document](#page-69-0)

**KOD KARD KED KED B YOUR** 

### Special Node Shapes: circle split

*q* 00

LATEX Input

 $\langle \text{draw } (0,0) \rangle$ 

(double.lower) circle (1pt) (double.text) circle (1pt);

#### LAT<sub>EX</sub> and Friends

Marc van Dongen

[Presenting Diagrams](#page-1-0) [tikzpicture](#page-1-0) [Grids](#page-2-0) [Paths](#page-3-0) [Coordinate Labels](#page-4-0) [Extending Paths](#page-5-0) [Actions on Paths](#page-17-0) [Nodes and Node Labels](#page-38-0) The spy [Library](#page-48-0) **[Trees](#page-50-0)** [Coordinate Systems](#page-55-0) [Coordinate Calculations](#page-58-0) [Styles](#page-62-0) \[foreach](#page-65-0) [Acronyms & Abbreviations](#page-68-0) [About this Document](#page-69-0) node(double)[circle split,draw,double] {\$q\$ \nodepart{lower} \$00\$}

**KOD KARD KED KED B YOUR** 

### Special Node Shapes: ellipse split

hi lo

**LAT<sub>E</sub>X** Input

#### LAT<sub>EX</sub> and Friends

Marc van Dongen

[Presenting Diagrams](#page-1-0) [tikzpicture](#page-1-0) [Grids](#page-2-0) [Paths](#page-3-0) [Coordinate Labels](#page-4-0) [Extending Paths](#page-5-0) [Actions on Paths](#page-17-0) [Nodes and Node Labels](#page-38-0) The spy [Library](#page-48-0) **[Trees](#page-50-0)** [Coordinate Systems](#page-55-0) [Coordinate Calculations](#page-58-0) [Styles](#page-62-0) \[foreach](#page-65-0) [Acronyms & Abbreviations](#page-68-0) [About this Document](#page-69-0) \draw (0,0) node[ellipse split,draw] {hi \nodepart{lower} lo};

### Special Node Shapes: rectangle Split

Row 1 Row 2 Row 3

Row four

LAT<sub>EX</sub> Input

```
\node[rectangle split, rectangle split parts=4,
     every text node part/.style={align=center},
     every two node part/.style={align=left},
     every three node part/.style={align=right},
     draw, text width=2.5cm]
    { Row 1
       \nodepart{two} Row 2
       \nodepart{three} Row 3
       \nodepart{four} Row four };
```
#### LAT<sub>EX</sub> and Friends

Marc van Dongen

[Presenting Diagrams](#page-1-0) [tikzpicture](#page-1-0) [Grids](#page-2-0)

[Paths](#page-3-0) [Coordinate Labels](#page-4-0) [Extending Paths](#page-5-0) [Actions on Paths](#page-17-0) [Nodes and Node Labels](#page-38-0) The spy [Library](#page-48-0) **[Trees](#page-50-0)** [Coordinate Systems](#page-55-0) [Coordinate Calculations](#page-58-0) [Styles](#page-62-0)

\[foreach](#page-65-0)

**KOD KARD KED KED B YOUR** 

[Acronyms & Abbreviations](#page-68-0)

### The spy Library (Output)

<span id="page-48-0"></span>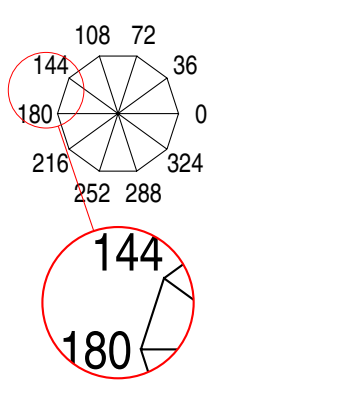

#### **LAT<sub>E</sub>X** and Friends

Marc van Dongen

[Presenting Diagrams](#page-1-0)

#### [tikzpicture](#page-1-0)

[Grids](#page-2-0)

[Paths](#page-3-0)

[Coordinate Labels](#page-4-0)

[Extending Paths](#page-5-0)

[Actions on Paths](#page-17-0)

[Nodes and Node Labels](#page-38-0)

#### The spy [Library](#page-48-0)

[Trees](#page-50-0) [Coordinate Systems](#page-55-0) [Coordinate Calculations](#page-58-0)

[Styles](#page-62-0)

#### \[foreach](#page-65-0)

[Acronyms & Abbreviations](#page-68-0)

[About this Document](#page-69-0)

**KORK EXTERN E VOOR** 

### The spy Library (Input)

### **LAT<sub>E</sub>X** Input

```
\begin{tikzpicture} [spy using outlines={circle,
                               magnification=2,
                               size=2cm,
                               connect spies}
]
\arctan (-36:0.8)\foreach
\angle in {0,36,...,359} {
           --
(
\angle
:0.8)
               (\angle \angle : 1.1) \text{ node } {\angle \angle \}(0,0) -- (\angle:0.8)
       }
;
\spy
[red
] on (162
:1.0) in node
[right
] at (0,-2.5)
;
\end
{tikzpicture
}
```
#### LAT<sub>EX</sub> and Friends

Marc van Dongen

[Presenting Diagrams](#page-1-0)

#### [tikzpicture](#page-1-0)

[Grids](#page-2-0) [Paths](#page-3-0)

[Coordinate Labels](#page-4-0)

[Extending Paths](#page-5-0)

[Actions on Paths](#page-17-0)

[Nodes and Node Labels](#page-38-0)

#### The spy [Library](#page-48-0)

**[Trees](#page-50-0)** [Coordinate Systems](#page-55-0) [Coordinate Calculations](#page-58-0) [Styles](#page-62-0)

\[foreach](#page-65-0)

[Acronyms & Abbreviations](#page-68-0)

[About this Document](#page-69-0)

**KOD KARD KED KED B YOUR** 

### Drawing Trees (Output)

#### **LAT<sub>E</sub>X** and Friends

Marc van Dongen

[Presenting Diagrams](#page-1-0)

#### [tikzpicture](#page-1-0)

[Grids](#page-2-0)

[Paths](#page-3-0)

[Coordinate Labels](#page-4-0)

[Extending Paths](#page-5-0)

[Actions on Paths](#page-17-0)

[Nodes and Node Labels](#page-38-0)

The spy [Library](#page-48-0)

[Trees](#page-50-0)

[Coordinate Systems](#page-55-0) [Coordinate Calculations](#page-58-0) [Styles](#page-62-0)

K ロ ▶ K @ ▶ K 할 ▶ K 할 ▶ (할 수 있어)

\[foreach](#page-65-0)

[Acronyms & Abbreviations](#page-68-0)

<span id="page-50-0"></span>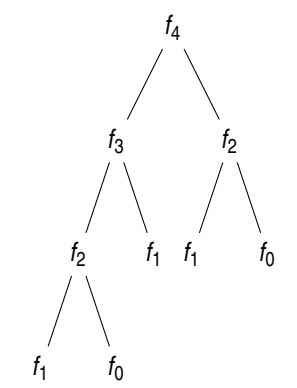

### Drawing Trees (Input)

### **LATEX** Input

```
\begin{tikzpicture} [level 2/.style={sibling distance=10mm}
]
  \node {$f_4$}
        child {node {$f_3$}
                child {node {$f_2$}
                       child {node {$f_1$}}
                       child {node {$f_0$}}}
                child {node {$f_1$}}}
        child {node {$f_2$}
                child {node {$f<sub>-1</sub>$}}
                child {node {\end
{tikzpicture
}
```
#### LAT<sub>EX</sub> and Friends

Marc van Dongen

[Presenting Diagrams](#page-1-0)

#### [tikzpicture](#page-1-0)

[Grids](#page-2-0)

[Paths](#page-3-0)

[Coordinate Labels](#page-4-0)

[Extending Paths](#page-5-0)

[Actions on Paths](#page-17-0)

[Nodes and Node Labels](#page-38-0)

The spy [Library](#page-48-0)

#### [Trees](#page-50-0)

**KOD KARD KED KED B YOUR** 

[Coordinate Systems](#page-55-0) [Coordinate Calculations](#page-58-0) [Styles](#page-62-0)

\[foreach](#page-65-0)

[Acronyms & Abbreviations](#page-68-0)

### Node Labels in Trees

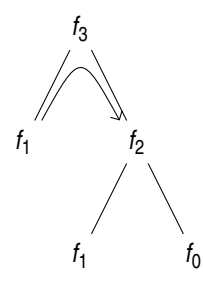

### **LAT<sub>E</sub>X** Input

```
\node (top) {\$f_3$}child {node { $f_1$}_3 }child {node {$f 2$}
             child {node {$f_1$}}
              child {node {mathmath> {§f_0$}}\};
\draw[-angle 90]
     (top-1.north east) .. controls (top.south)
                          .. (top-2.north west);
```
#### LAT<sub>EX</sub> and Friends

Marc van Dongen

[Presenting Diagrams](#page-1-0)

#### [tikzpicture](#page-1-0)

[Grids](#page-2-0)

[Paths](#page-3-0)

[Coordinate Labels](#page-4-0)

[Extending Paths](#page-5-0)

[Actions on Paths](#page-17-0)

[Nodes and Node Labels](#page-38-0)

The spy [Library](#page-48-0)

[Trees](#page-50-0)

[Coordinate Systems](#page-55-0) [Coordinate Calculations](#page-58-0)

[Styles](#page-62-0)

**KOD KARD KED KED B YOUR** 

\[foreach](#page-65-0)

[Acronyms & Abbreviations](#page-68-0)

### Changing the Node Style

## *f*3 *f*1 *f*2  $f_0$ <sup> $\bar{f}$ </sup>

### LaTEX Input

```
\begin{tikzpicture} [level distance=10mm%
      ,every node/.style={fill=red!60,
%
                            circle,
%
                            draw=black,
%
                            inner sep=1pt}
%
      ,level 1/.style={sibling distance=15mm},
%
      ,level 2/.style={sibling distance=10mm,
%
                         nodes={fill=red!20}}
]
  \node (top) {$f_3$}
         child
{node
[fill=blue!40] {
$
f
1
$}}
         child {node[fill=blue!20] {$f_2$}
                child {node {mathmath> {}}1$}}
                child {node {$f_0$\}}.\end
{tikzpicture
}
```
#### LAT<sub>EX</sub> and Friends

Marc van Dongen

[Presenting Diagrams](#page-1-0)

#### [tikzpicture](#page-1-0)

[Grids](#page-2-0)

[Paths](#page-3-0)

[Coordinate Labels](#page-4-0)

[Extending Paths](#page-5-0)

[Actions on Paths](#page-17-0)

[Nodes and Node Labels](#page-38-0)

The spy [Library](#page-48-0)

#### **[Trees](#page-50-0)**

[Coordinate Systems](#page-55-0) [Coordinate Calculations](#page-58-0) [Styles](#page-62-0)

\[foreach](#page-65-0)

[Acronyms & Abbreviations](#page-68-0)

[About this Document](#page-69-0)

 $\mathbb{B}^{n}$  $2990$ 

### Missing in Action

Automatic Node Placement is not Always Ideal<br>
O

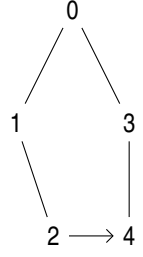

### LAT<sub>EX</sub> Input

```
\begin{tikzpicture} [level 2/.style={sibling distance=10mm}
]
  \node (top) {$0$}
        child {node {$1$}
                child
[missing
]
                child {node {$2$}}}
        child {node {$3$}
                child {node {§4$}}}};
  \draw
[-angle 90
]
       (top-1-2.east) -- (top-2-1.west)
;
\end
{tikzpicture
}
```
#### LAT<sub>EX</sub> and Friends

Marc van Dongen

[Presenting Diagrams](#page-1-0)

#### [tikzpicture](#page-1-0)

[Grids](#page-2-0)

[Paths](#page-3-0)

[Coordinate Labels](#page-4-0)

[Extending Paths](#page-5-0)

[Actions on Paths](#page-17-0)

[Nodes and Node Labels](#page-38-0)

The spy [Library](#page-48-0)

[Trees](#page-50-0)

[Coordinate Systems](#page-55-0) [Coordinate Calculations](#page-58-0) [Styles](#page-62-0)

\[foreach](#page-65-0)

[Acronyms & Abbreviations](#page-68-0)

```
UMBER SERVER E
                     \rightarrow
```
### Coordinate Systems

#### LAT<sub>EX</sub> and Friends

Marc van Dongen

[Presenting Diagrams](#page-1-0)

#### [tikzpicture](#page-1-0)

[Grids](#page-2-0) [Paths](#page-3-0)

[Coordinate Labels](#page-4-0)

[Extending Paths](#page-5-0)

[Actions on Paths](#page-17-0)

[Nodes and Node Labels](#page-38-0)

The spy [Library](#page-48-0)

**[Trees](#page-50-0)** 

**KORK EXTERN E VOOR** 

[Coordinate Systems](#page-55-0)

[Coordinate Calculations](#page-58-0) [Styles](#page-62-0)

\[foreach](#page-65-0)

[Acronyms & Abbreviations](#page-68-0)

```
explicit 〈system name〉 cs:〈coordinate specification〉.
implicit (0,1), (label), (0,1 \mid - \text{ label}), ....
```
### Canvas, XYZ, and Polar

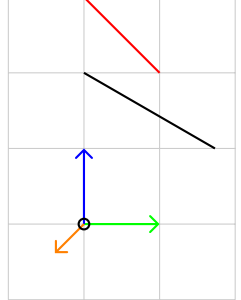

### LAT<sub>EX</sub> Input

```
\begin{tikzpicture}[>=angle 90,thick
]
\draw
[help lines] (-1,-1) grid (2,3)
;
\draw
[red] (canvas cs:x=1cm,y=2cm) -- (0,3)
;
\draw
[green,->] (0,0) -- (xyz cs:x=1,y=0,z=0)
;
\frac{blu}{-} (0,0) -- (0,1,0);
\draw
[orange,->] (0,0) -- (0,0,1)
;
\draw (canvas polar cs:radius=2cm,angle=30)
        -- (90:2)
;
\path (0,0) coordinate (origin)
;
\draw (origin) node circle (2pt)
;
\end
{tikzpicture
}
```
#### LAT<sub>EX</sub> and Friends

Marc van Dongen

[Presenting Diagrams](#page-1-0)

#### [tikzpicture](#page-1-0)

[Grids](#page-2-0)

[Paths](#page-3-0) [Coordinate Labels](#page-4-0)

[Extending Paths](#page-5-0)

[Actions on Paths](#page-17-0)

[Nodes and Node Labels](#page-38-0)

The spy [Library](#page-48-0)

**[Trees](#page-50-0)** 

 $\sim$ 

[Coordinate Systems](#page-55-0)

[Coordinate Calculations](#page-58-0) [Styles](#page-62-0) \[foreach](#page-65-0)

[Acronyms & Abbreviations](#page-68-0)

### Intersection Coordinate Systems

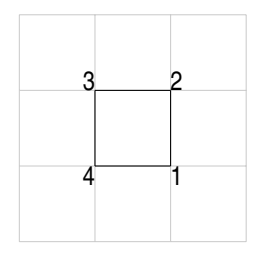

### **LATEX** Input

```
\frac{draw[help lines]}{(0,0)} grid +(3,3);\path (1,1) coordinate (11);\path (2,2) coordinate (ur);
\hat{d}raw (ll) -- (ll -| ur) node[anchor=north west] {1};
\frac{draw (l1 - | ur) - - (ur) node[anchor = south west] {2};
\frac{draw (ur) -- (ur -| 11) node[anchor=south east] {3};
\frac{d}{dx} (ur -| 11) -- (11) node[anchor=north east] \{4\};
```
#### LAT<sub>EX</sub> and Friends

Marc van Dongen

[Presenting Diagrams](#page-1-0)

#### [tikzpicture](#page-1-0)

[Grids](#page-2-0) [Paths](#page-3-0)

[Coordinate Labels](#page-4-0)

[Extending Paths](#page-5-0)

[Actions on Paths](#page-17-0)

[Nodes and Node Labels](#page-38-0)

The spy [Library](#page-48-0)

**[Trees](#page-50-0)** 

[Coordinate Systems](#page-55-0)

[Coordinate Calculations](#page-58-0) [Styles](#page-62-0) \[foreach](#page-65-0)

[Acronyms & Abbreviations](#page-68-0)

[About this Document](#page-69-0)

**KOD KARD KED KED B YOUR** 

### Relative and Incremental Coordinates

#### LAT<sub>EX</sub> and Friends

Marc van Dongen

[Presenting Diagrams](#page-1-0)

#### [tikzpicture](#page-1-0)

[Grids](#page-2-0) [Paths](#page-3-0)

[Coordinate Labels](#page-4-0)

[Extending Paths](#page-5-0)

[Actions on Paths](#page-17-0)

[Nodes and Node Labels](#page-38-0)

The spy [Library](#page-48-0)

**[Trees](#page-50-0)** 

[Coordinate Systems](#page-55-0)

[Coordinate Calculations](#page-58-0)

[Styles](#page-62-0)

**KOD KARD KED KED B YOUR** 

\[foreach](#page-65-0)

[Acronyms & Abbreviations](#page-68-0)

[About this Document](#page-69-0)

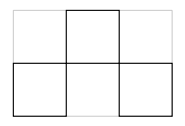

### **LAT<sub>E</sub>X** Input

```
\draw[help lines] (0,0) grid +(3,2);
\frac{1}{\arctan (0,0)} -- (+1,0) --
      (1,1) -- (+0,1) -- cycle;
\frac{1}{1} -- +(+1.0) --
    +(1,1) -- + (+0,1) -- cycle;
\frac{1}{\tan (2,0)} -- ++(+1,0) --
   +(0,1) -- +(-1,0) -- cycle;
```
### Coordinate Computations: Partway Modifiers

# *a b c d*

### **LATEX** Input

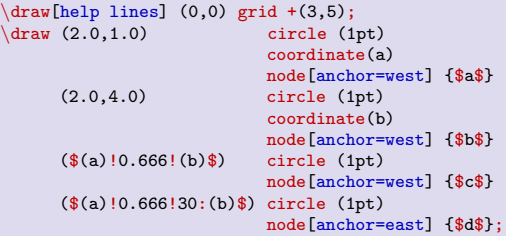

#### **LAT<sub>E</sub>X** and Friends

Marc van Dongen

[Presenting Diagrams](#page-1-0) [tikzpicture](#page-1-0) [Grids](#page-2-0) [Paths](#page-3-0) [Coordinate Labels](#page-4-0) [Extending Paths](#page-5-0) [Actions on Paths](#page-17-0) [Nodes and Node Labels](#page-38-0) The spy [Library](#page-48-0) [Trees](#page-50-0) [Coordinate Systems](#page-55-0) [Coordinate Calculations](#page-58-0) [Styles](#page-62-0) \[foreach](#page-65-0) [Acronyms & Abbreviations](#page-68-0)

[About this Document](#page-69-0)

 $\circ$ 

### Coordinate Computations: Distance Modifiers

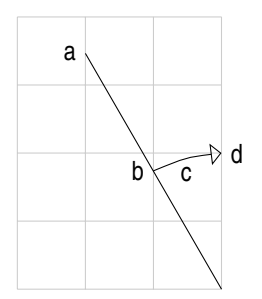

### LAT<sub>EX</sub> Input

```
\draw[help lines] (-3,0) grid +(3,4);
\arctan (0,0) --
        (\$(0,0)! 1! 30:(0,4) coordinate(a) node[anchor=east] {a}<br>(\$(0,0)!2cm! (a) $) coordinate(b) node[anchor=east] {b}
        (\$(0,0)!2cm! (a)$) coordinate(b) node[anchor=east] {b} <br>(\$(0,0)!2cm!-\frac{1}{5};(a)$) coordinate(c) node[anchor=north] {c}
                                         coordinate(c) node[anchor=north] {c}(\$(0,0)!2cm!-30:(a)) coordinate(d) node[anchor=west] \{d\};
\draw[-open triangle 90]
        (b) .. controls (c) .. (d);
```
#### LAT<sub>EX</sub> and Friends

Marc van Dongen

[Presenting Diagrams](#page-1-0) [tikzpicture](#page-1-0) [Grids](#page-2-0) [Paths](#page-3-0) [Coordinate Labels](#page-4-0) [Extending Paths](#page-5-0) [Actions on Paths](#page-17-0) [Nodes and Node Labels](#page-38-0) The spy [Library](#page-48-0) **[Trees](#page-50-0)** [Coordinate Systems](#page-55-0) [Coordinate Calculations](#page-58-0) [Styles](#page-62-0) \[foreach](#page-65-0) [Acronyms & Abbreviations](#page-68-0)

[About this Document](#page-69-0)

**KOD KARD KED KED B YOUR** 

### Coordinate Computations: Projection Modifiers

# *a b c*

### LAT<sub>EX</sub> Input

```
\begin{tikzpicture}[>=open triangle 90]
\draw[help lines] (0,0) grid +(3,4);
         (1,1) coordinate(a) node[anchor=north] {$a$}
      -- (1,2) coordinate(b) node[anchor=east] {$b$}
      -- (2,3) coordinate(c) node[anchor=west] {$c$}
      -- cycle;
\frac{draw[-5]}{(b) -- ($(a)!(b)!(c)$\\text{draw}[-\geq] (c) -- (\text{$s(b)!(c)!(a)$});
\text{draw}[-5] (a) -- (\$(c)!(a)!(b);
\end{tikzpicture}
```
#### LAT<sub>EX</sub> and Friends

Marc van Dongen

[Presenting Diagrams](#page-1-0) [tikzpicture](#page-1-0)

[Grids](#page-2-0) [Paths](#page-3-0)

[Coordinate Labels](#page-4-0)

[Extending Paths](#page-5-0)

[Actions on Paths](#page-17-0)

[Nodes and Node Labels](#page-38-0)

The spy [Library](#page-48-0)

**[Trees](#page-50-0)** 

[Coordinate Systems](#page-55-0)

[Coordinate Calculations](#page-58-0)

[Styles](#page-62-0)

\[foreach](#page-65-0)

[Acronyms & Abbreviations](#page-68-0)

[About this Document](#page-69-0)

### Structuring Pictures with Styles

<span id="page-62-0"></span>control Let style make things stand out more/less. consistency Guarantees consistent appearance. reusability Define style once, use several times. simplicity Easier to use. Avoids errors. refinement Allows stepwise refinement. maintenance Make easy changes which global effect.

#### LAT<sub>EX</sub> and Friends

Marc van Dongen

[Presenting Diagrams](#page-1-0)

#### [tikzpicture](#page-1-0)

[Grids](#page-2-0) [Paths](#page-3-0) [Coordinate Labels](#page-4-0) [Extending Paths](#page-5-0) [Actions on Paths](#page-17-0) [Nodes and Node Labels](#page-38-0) The spy [Library](#page-48-0) **[Trees](#page-50-0)** [Coordinate Systems](#page-55-0) [Coordinate Calculations](#page-58-0) [Styles](#page-62-0) \[foreach](#page-65-0)

[Acronyms & Abbreviations](#page-68-0)

[About this Document](#page-69-0)

### Using Styles: \tikzset

#### LAT<sub>EX</sub> and Friends

Marc van Dongen

[Presenting Diagrams](#page-1-0)

#### [tikzpicture](#page-1-0)

[Grids](#page-2-0) [Paths](#page-3-0) [Coordinate Labels](#page-4-0) [Extending Paths](#page-5-0) [Actions on Paths](#page-17-0) [Nodes and Node Labels](#page-38-0) The spy [Library](#page-48-0) **[Trees](#page-50-0)** 

[Coordinate Systems](#page-55-0)

[Coordinate Calculations](#page-58-0)

[Styles](#page-62-0)

\[foreach](#page-65-0)

[Acronyms & Abbreviations](#page-68-0)

[About this Document](#page-69-0)

**LATEX** Input

```
\tikzset{Cork/.style={red,dashed,thick}}
\draw
[Cork] (0,0) rectangle (1,1)
;
```
**KORK EXTERNS ON ADAM** 

### Local Style Changes

LATEX Input

#### LAT<sub>EX</sub> and Friends

Marc van Dongen

[Presenting Diagrams](#page-1-0)

#### [tikzpicture](#page-1-0)

[Grids](#page-2-0) [Paths](#page-3-0) [Coordinate Labels](#page-4-0) [Extending Paths](#page-5-0) [Actions on Paths](#page-17-0) [Nodes and Node Labels](#page-38-0) The spy [Library](#page-48-0) **[Trees](#page-50-0)** [Coordinate Systems](#page-55-0)

[Coordinate Calculations](#page-58-0)

[Styles](#page-62-0)

\[foreach](#page-65-0)

[Acronyms & Abbreviations](#page-68-0)

[About this Document](#page-69-0)

```
\tikzset{thick dashed/.style={thick,dashed}}
\begin{tikzpicture}[{help lines/.style={ultra thin,blue!30}]
\frac{d}{\text{raw}[thick dashed]} (0,0) rectangle (1,1);\alphadraw[help lines] (1,1) rectangle (2,2);
\end{tikzpicture}
```
**KOD KARD KED KED B YOUR** 

### The foreach Command

#### **LAT<sub>E</sub>X** and Friends

Marc van Dongen

[Presenting Diagrams](#page-1-0)

#### [tikzpicture](#page-1-0)

[Paths](#page-3-0) [Coordinate Labels](#page-4-0) [Extending Paths](#page-5-0) [Actions on Paths](#page-17-0) [Nodes and Node Labels](#page-38-0) The spy [Library](#page-48-0) [Trees](#page-50-0) [Coordinate Systems](#page-55-0) [Coordinate Calculations](#page-58-0)

[Acronyms & Abbreviations](#page-68-0)

```
Grids
                                                                                                                                      Styles \foreach
                                                                                                                                     About this Document
  \begin{array}{cc} 4 & 3 \\ 1 & 2 \end{array}LAT<sub>EX</sub> Input
\text{for each } \pos/\text{text in } \{(0,0\}/1,{1,0}
/2,
                                         {1,1}
/3,
                                         \{0,1\}/4\} {
     \draw (\pos) node {\text};
}
```
**KORK EXTERNS ON ADAM** 

### More Examples

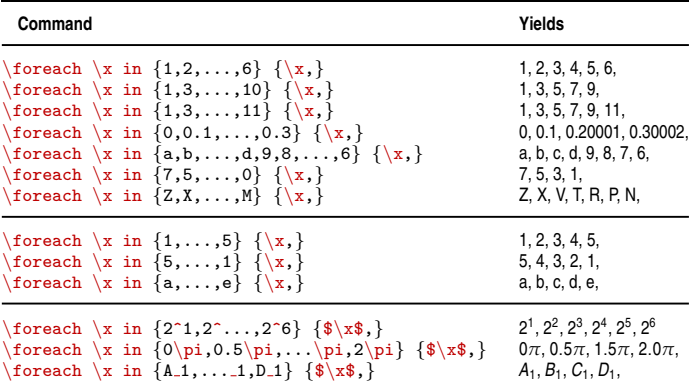

#### [LaTEX and Friends](#page-0-0)

Marc van Dongen

[Presenting Diagrams](#page-1-0)

#### [tikzpicture](#page-1-0)

[Grids](#page-2-0) [Paths](#page-3-0) [Coordinate Labels](#page-4-0) [Extending Paths](#page-5-0) [Actions on Paths](#page-17-0) [Nodes and Node Labels](#page-38-0) The spy [Library](#page-48-0) [Trees](#page-50-0) [Coordinate Systems](#page-55-0) [Coordinate Calculations](#page-58-0) [Styles](#page-62-0) \[foreach](#page-65-0) [Acronyms & Abbreviations](#page-68-0)

[About this Document](#page-69-0)

K □ K K @ K K E K K E K Y G Q Q Q

### **Bibliography**

#### [LaTEX and Friends](#page-0-0)

Marc van Dongen

[Presenting Diagrams](#page-1-0)

#### [tikzpicture](#page-1-0)

[Grids](#page-2-0) [Paths](#page-3-0)

[Coordinate Labels](#page-4-0)

[Extending Paths](#page-5-0)

[Actions on Paths](#page-17-0)

[Nodes and Node Labels](#page-38-0)

The spy [Library](#page-48-0)

[Trees](#page-50-0)

[Coordinate Systems](#page-55-0)

[Coordinate Calculations](#page-58-0)

[Styles](#page-62-0)

\[foreach](#page-65-0)

[Acronyms & Abbreviations](#page-68-0)

[About this Document](#page-69-0)

**KID X 4 @ X X 를 X X 를 X : 를 X + 9 Q Q <** 

### Acronyms and Abbreviations

- ams American Mathematical Society
	- **API** Application Programming Interface
- APL A Programming Language
- CTAN Comprehensive T<sub>E</sub>X Archive Network
	- c<sub>D</sub> Compact Disk
	- faq Frequently Asked Question
	- gui Graphical User Interface
	- **IDE** Integrated Development Environment
- isbn International Standard Book Number
	- si Système International d'Unités/International System of Units
	- os Operating System
- tug TEX Users Group
- url Uniform Resource Locator
- <span id="page-68-0"></span>wysiwyg What You See is What You Get

#### [LaTEX and Friends](#page-0-0)

Marc van Dongen

[Presenting Diagrams](#page-1-0)

[Acronyms & Abbreviations](#page-68-0)

### About this Document

#### LAT<sub>EX</sub> and Friends

Marc van Dongen

[Presenting Diagrams](#page-1-0)

[Acronyms & Abbreviations](#page-68-0)

[About this Document](#page-69-0)

- $\Box$  This document was created with pdflatex.
- $\Box$  The LAT<sub>E</sub>X document class is beamer.
- <span id="page-69-0"></span>□ The main font is *T<sub>E</sub>X Gyre Heros Condensed*.
	- □ You may obtain the font from <http://www.gust.org.pl>.